「您已使用的儲存空間」 = 「您作為擁有者的團隊裏的檔案佔用的儲存空間」 + 「您 的個人檔案佔用的儲存空間」

**備註:**您的個人檔案=「我的檔案」佔用的空間。如下圖所示:

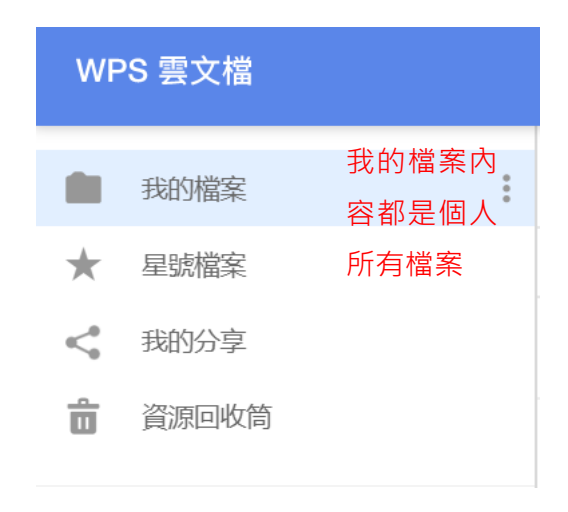

**點選【WPS+[雲文檔】,](https://wpsyun.drcloud.net/wps/store/)立即註冊使用一個月免費!**